Photoshop 2021 keygen generator Free Download [32|64bit] (Latest)

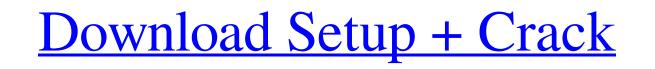

# Photoshop 2021 Crack + (Updated 2022)

While Photoshop is considered a tool for professionals, it's also a common program of choice for everyone from home users to small business owners because it's available in a variety of levels. Home users have Photoshop Elements, which is like Photoshop but not as robust and does not have all of the tools. Home users can print, manipulate, and add video to their photographs. Photoshop has an emphasis on layers, so let's get started and understand how to modify an image based on its layers. Photo mechanics and tools Photoshop features more than just shapes, colors, and portraits, and its top-notch tools make it an indispensable tool for visual and graphic arts, but it's also helpful for a variety of other common tasks. The following tools allow you to add artistic effects to photographs, create special effects and animations, or edit the color and clarity of photos. Brush, pencil, and paint tools The Brush, Pencil, and Paint tools are used to make the artistic decisions by manipulating the Brush and by using the traditional tools to use as a palette for painting on the canvas. The Paint Bucket tool is a non-photo-editing tool that allows you to paint on the photo's canvas like a paintbrush. If you zoom into a photo and enable the Brush tool, the Paint Bucket tool is a robust and brush tool works just fine. The Eraser tool is a traditional paintbrush to make complex shapes, the Brush tool works just fine. The Eraser tool is a traditional paintbrush that works just fine. The Eraser tool eliminates fine details like brushstrokes, marks, and lines on your photo. You can clean up any area of the canvas that you want to add. Brush and Pen tools The Brush tool (choose Tools=Create=Brush) allows you to paint on your canvas, but instead of using a traditional paintbrush, you can use an intuitive digital canvas brush to create shapes and shapes or to paint in a specific color. It's a great tool for creating shapes in photo editing. Figure 4-1 a shows

### Photoshop 2021 Keygen Full Version Free Download

With the increased popularity of cryptocurrency in the last years, a lot of memes related to cryptocurrencies are now popping up on the Internet. How can you make with Photoshop In this Photoshop In this Photoshop In the word "memoir", meaning an "original" or "imitation" and was first used to describe an nonmatopoeia, a cultural term that describes an idea, behavior or way of behaving that spreads by imitation. A meme is usually a visual element (also called a meme image) that you can share using social media or email, that people can recognize and react to. A meme can be shared or not, but usually, memes are shared for humorous purposes. Here are a few examples of what kind of memes you can make with Photoshop. Meme making tutorial 1. Create a blank canvas in Photoshop Import an image in Photoshop To create a blank canvas in Photoshop, you need to create a new document. To do so, go in the File menu and select the New icon. Then, for the dimensions, simply choose the "Canvas" size and pick any of the available resolutions (2560×1440 px, 2560×1920 px, etc.). In the next step, you will load an image and you will create a new layer for that image. To load an image in Photoshop, click on File, then click on Open. Now, a new dialog box will appear: You can select the folder where your image will be saved, and what you want to do with the image. In this case, we chose to open the image in Photoshop and add a new layer, a681f4349e

## Photoshop 2021 Crack+ License Key Full

No matter whether you like using brushes or pens, the functions of these two tools overlap each other. Adobe has bundled the tools together and included them in the default Photoshop installation. 1. You can use the Brush's Stamp mode to erase the image using a stamp brush created with the Pencil tool. With the classic Photoshop brush, you can use the Eraser tool to do exactly the same thing. 2. Pen and brush tools may overlap in their functionality. With the Pencil tool, you can create an image using freeform drawing. The Pen tool creates paths that you can use the Brush tool to finish up the image, or you can start with the Brush tool and then finish the image with the Pencil (Crayon) 9 Pencil (Marker) 14 Wand 20 Eraser 25 Bridge 200 Airbrush 500 5. The Pen tool creates shapes by drawing paths that you can use to create custom images, such

### What's New In Photoshop 2021?

Prevalence of Metabolic Syndrome Among Jordanian Patients. The aim of this study was to assess the prevalence of metabolic syndrome (MetS) among Jordanian patients in different stages of kidney disease (CKD) (estimated glomerular filtration rate Q: Entity Framework 4.3 and Oracle 11G via ODAC 10.2 I'm trying to get Entity Framework 4.3 working with an existing Oracle 11G database through EF4ODAC, but I can't seem to get it to work reliably. I'm using the Oracle Data Provider for.NET, Oracle.DataAccess.Client" and the "ODAC Data Provider for.NET, Oracle.DataAccess.Client" providers. These both return the error "The type Oracle.ManagedDataAccess.Client" and the following one, based on

### System Requirements:

1. Internet connection 2. Memory: 512 MB RAM or more 3. Graphics card with a minimum resolution of 1024x768 4. Processor: 2 GHz or more 5. Microsoft Windows 7 or later. Read also: 3D Games and Applications: a) Just the Best 3D: The best 3D app for iPhone and iPad is Just the Best 3D. It's the perfect game for kids and adults. b) 3D Games: There are a bunch of free and paid 3D

https://lms.makedonski.gr/blog/index.php?entryid=2063 https://otelgazetesi.com/advert/adobe-photoshop-2021-version-22-4-incl-product-key-free-for-windows-latest/ http://www.giffa.ru/who/adobe-photoshop-2021-version-22-0-1-crack-keygen-with-license-code-download-pc-windows-updated-2022/ https://makeupshopbynaho.com/wp-content/uploads/2022/06/Adobe Photoshop CC 2015 version 18.pdf https://brandvani.com/wp-content/uploads/2022/06/Photoshop\_2022\_Version\_2341\_Hacked\_Serial\_Key\_Download.pdf https://blogup.in/upload/files/2022/06/ITuXmITvM3qGGygT5EwD\_30\_bbec19579a5d7dc0f98956ce64063d00\_file.pdf https://teumemtoaweisacho.wixsite.com/longstanytrow/post/adobe-photoshop-2020-crack-mega-download-for-pc https://teenmemorywall.com/photoshop-free/ https://mycancerwiki.org/index.php/2022/06/30/adobe-photoshop-2021-version-22-crack-serial-number-march-2022/ https://mac.com.hk/advert/adobe-photoshop-2022-keygen-crack-setup-with-serial-key-for-pc-latest/ https://unmown.com/upload/files/2022/06/2DLnKH8r6cp3tC625htF\_30\_bbec19579a5d7dc0f98956ce64063d00\_file.pdf https://mensfuncdimes1971.wixsite.com/haysunena/post/photoshop-2022-pc-windows https://theblinkapp.com/wp-content/uploads/2022/06/Adobe\_Photoshop\_2021\_Version\_2200\_Latest.pdf https://tueventoenvivo.com/adobe-photoshop-2021-version-22-3-1-free-2022/ https://www.realvalueproducts.com/sites/realvalueproducts.com/files/webform/photoshop-2021-version-2251\_2.pdf http://elkscountrygolf.com/2022/06/30/photoshop-2021-version-22-0-0-torrent-activation-code/ https://footpathschool.org/2022/06/30/photoshop-cs5-crack-exe-file-2022-new/ https://smallprix.ro/static/uploads/2022/06/Photoshop\_CC\_2019\_version\_20.pdf https://cancuntoursbook.com/wp-content/uploads/2022/06/Adobe\_Photoshop\_2021\_Version\_2251\_Key\_Generator\_\_\_For\_Windows.pdf http://conzzult.com/wp-content/uploads/2022/06/wrenlor.pdf